# Package 'extRC'

October 13, 2022

Type Package

Title Extended RC Models for Contingency Tables

Version 1.2

Date 2020-10-10

Author Francesco Bartolucci, Antonio Forcina

Maintainer Francesco Bartolucci <francesco.bartolucci@unipg.it>

Description Maximum likelihood estimation of an extended class of row-column (RC) association models for two-dimensional contingency tables, which are formulated by a condition of reduced rank on a matrix of extended association parameters; see Forcina  $(2019)$  [<arXiv:1910.13848>](https://arxiv.org/abs/1910.13848). These parameters are defined by choosing the logit type for the row and column variables among four different options and a transformation derived from suitable divergence measures.

License GPL  $(>= 2)$ 

Imports MASS

NeedsCompilation no

Repository CRAN

Date/Publication 2020-10-10 21:00:02 UTC

# R topics documented:

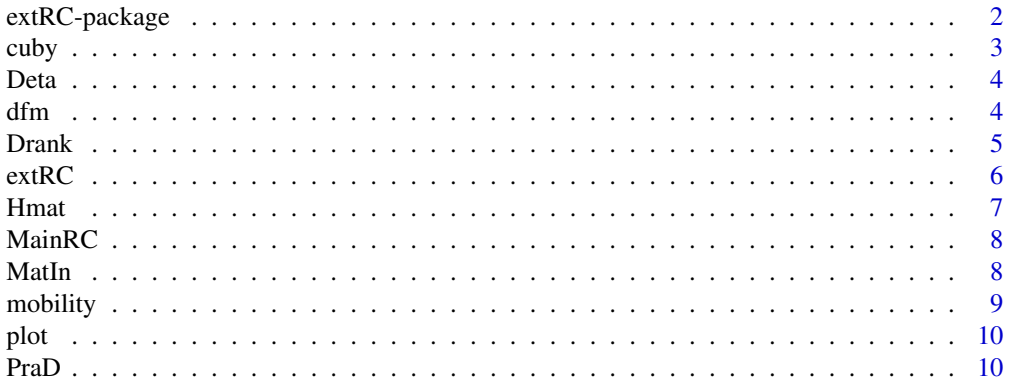

# <span id="page-1-0"></span>2 extRC-package

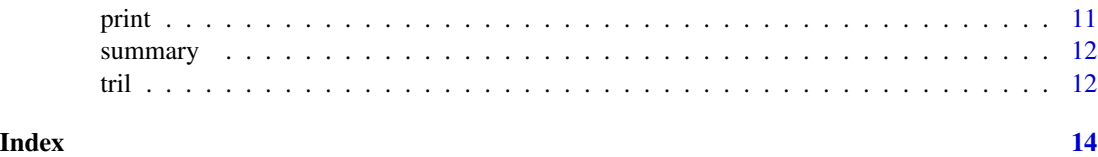

extRC-package *Overview of the Package extRC*

#### Description

Estimation of extended RC models, which are formulate by constraining different types of association parameters to have a reduced rank.

#### Details

The package contains functions for maximum likelihood (ML) estimation of an extended class of row-column (RC) association models for two-dimensional contingency tables, as described in Forcina (2019). These models are formulated by a condition of reduced rank on a matrix of extended association parameters, which are defined by choosing the logit type for the row and column variables among four different options and a transformation derived from Cressie and Read (1984). Among the available alternatives, it is possible to use log-odds ratio based on different types of aggregation of the joint probabilities. The class of models generalizes that proposed in Kateri and Papaioannou (1994), Bartolucci and Forcina (2002), and Espendiller (2017), and includes the original RC association models of Goodman (1979) and the correspondence analysis model, as formulated in Goodman (1981) and Gilula et al. (1988). Maximum likelihood estimation is based on an algorithm that is an adaptation of the Aitchison and Silvey (1958) algorithm for constrained ML estimation and is related to the algorithm described in Evans and Forcina (2013) for fitting constrained marginal models.

The main function in the package is [extRC](#page-5-1) that provides an output that may be shown by usual R commands [print](#page-10-1), [summary](#page-11-1), and [plot](#page-9-1).

#### Author(s)

Francesco Bartolucci, Antonio Forcina

Maintainer: Francesco Bartolucci <francesco.bartolucci@unipg.it>

#### References

Aitchison, J. and Silvey (1958). Maximum-likelihood estimation of parameters subject to restraints. *The Annals of Mathematical Statistics*, 29, 813-828.

Bartolucci, F. and Forcina, A. (2002). Extended RC association models allowing for order restrictions and marginal modeling. *Journal of the American Statistical Association*, 97, 1192-1199.

Cressie, N. and Read, T.R., 1984. Multinomial goodness-of-fit tests. *Journal of the Royal Statistical Society: Series B*, 46, 440-464.

Espendiller, M., 2017. *Association in contingency tables*. Ph.D. thesis.

<span id="page-2-0"></span>cuby 3

Evans, R.J. and Forcina, A. (2013). Two algorithms for fitting constrained marginal models. *Computational statistics & Data analysis*, 66, 1-7.

Forcina (2019), An extended class of RC association models: definition and estimation, arXiv:1910.13848.

Gilula, Z., Krieger, A.M., and Ritov, Y., 1988. Ordinal association in contingency tables: Some interpretive aspects. *Journal of the American Statistical Association*, 83, 540-545.

Goodman, L.A. (1979). Simple models for the analysis of association in cross-classifications having ordered categories. *Journal of the American Statistical Association*, 74, 537-552.

Goodman, L.A., 1981. Association models and canonical correlation in the analysis of crossclassifications having ordered categories. *Journal of the American Statistical Association*, 76, 320- 334.

Kateri, M. and Papaioannou, T. (1994). *f-divergence Association Models*. University of Ioannina.

#### Examples

```
# load data
data(mobility)
```

```
# fit model for a single la
out = extRC(mobility, mode=c("1", "1"), k=1, la=0.6)summary(out)
```
cuby *Step length*

#### **Description**

Internal function that computes step length of the estimation algorithm in [extRC](#page-5-1) by fitting a cubic polynomial.

#### Usage

cuby(g)

#### Arguments

```
g vector of likelihood values at different step lengths
```
#### Value

comp1 optimal length

# Author(s)

<span id="page-3-0"></span>Given a vector of canonical parameters coding distribution for an *I*x*J* contingency table and the RC model specification in list Model, it computes vector of marginal and joint parameters and matrix of its derivatives with respect the canonical parameters.

#### Usage

Deta(the, Model, der = FALSE)

# Arguments

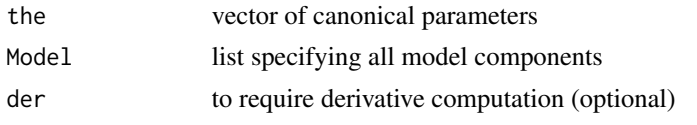

#### Value

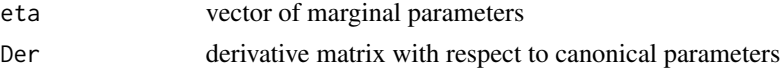

# Author(s)

Francesco Bartolucci, Antonio Forcina

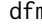

m *First difference matrix* 

# Description

It creates a matrix of first differences of order *k*.

#### Usage

dfm(k)

#### Arguments

k size of the matrix

#### Value

D first difference matrix

#### <span id="page-4-0"></span>Drank 5

# Author(s)

Francesco Bartolucci, Antonio Forcina

#### Examples

```
D = dfm(5)x = runif(5)(D%*%x)
```
Drank *Check matrix rank*

# Description

Given the row vectorized matrix, it computes the vector of discrepancies with respect to a certain rank and its derivative.

#### Usage

Drank(ga, lev, k, der = FALSE)

# Arguments

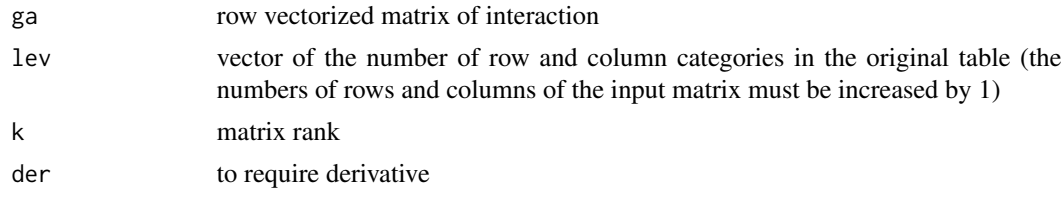

# Value

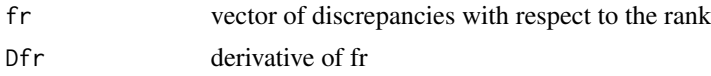

#### References

Bartolucci, F. and Forcina, A. (2002). Extended RC association models allowing for order restrictions and marginal modeling. *Journal of the American Statistical Association*, 97, 1192-1199.

# Examples

```
A = matrix(rnorm(12), 4) # matrix the rank of which must be checked
a = as.vector(t(A))out = Drank(a, c(5, 4), 1, der=True)(out$fr)
(out$Dfr)
```
<span id="page-5-1"></span><span id="page-5-0"></span>

Main function that fits extended RC models based on different types of aggregation (continuation, local, global) and different divergence functions defined by a suitable value of lambda.

# Usage

extRC(N, mod, k, la, marg.cons = c("free","equal","shift"))

# Arguments

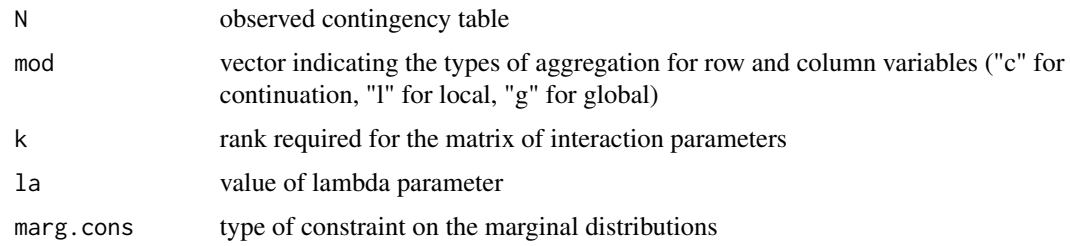

#### Value

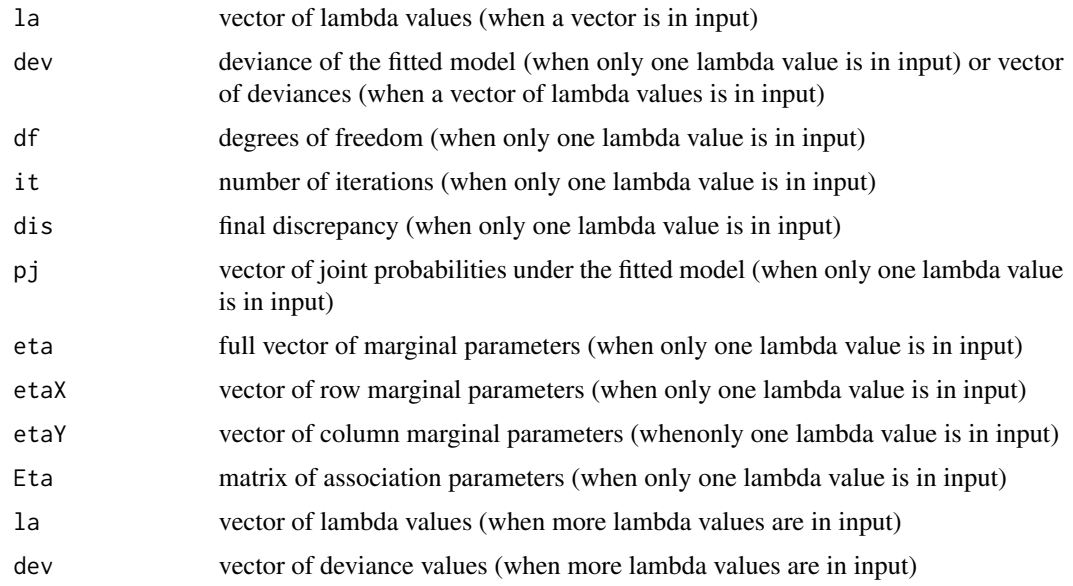

# Author(s)

#### <span id="page-6-0"></span>Hmat 2008 and 2008 and 2008 and 2008 and 2008 and 2008 and 2008 and 2008 and 2008 and 2008 and 2008 and 2008 and 2008 and 2008 and 2008 and 2008 and 2008 and 2008 and 2008 and 2008 and 2008 and 2008 and 2008 and 2008 and 2

# Examples

```
# load data
data(mobility)
# for a single value of lambda, fit model with constraints of rank 1 on
# local-local logits and without constraints on the marginal distributions
out = extRC(mobility, mode=c("l", "l"), k=1, la=0.6)summary(out)
# for a single value of lambda, fit model with constraints of rank 1 on
# local-local logits and under constrain of equal marginal distributions
out = extRC(mobility,mod=c("l","l"),k=1,la=0.6,marg.cons="equal")
summary(out)
# for a single value of lambda, fit model with constraints of rank 2 on
# global-global logits and under constraint that marginal distributions
# are equal up to a constant shift
out = extRC(mobility,mod=c("g","g"),k=2,la=0.6,marg.cons="shift")
summary(out)
# fit model for a vector of lambdas
la = seq(-1.8, 0.6, length.out=10)out1 = extRC(mobility,mod=c("l","l"),k=1,la=la)
plot(out1)
```
Hmat *Matrix algebra transformation*

#### Description

Internal function that performs a matrix algebra transformation that is used for estimation in [extRC](#page-5-1).

#### Usage

Hmat(G)

#### **Arguments**

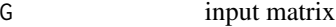

#### Value

H transformed matrix

#### Author(s)

<span id="page-7-0"></span>

Internal function that implements the Aitchinson-Silvey algorithm to estimate extended RC models.

#### Usage

 $MainRC(y, Model, the0 = NULL, output = FALSE)$ 

# Arguments

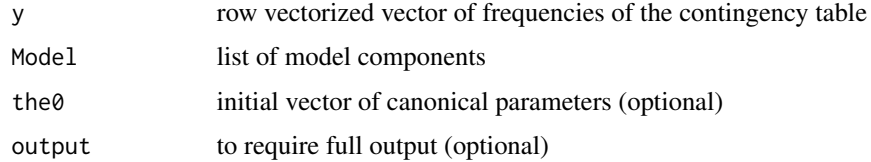

# Value

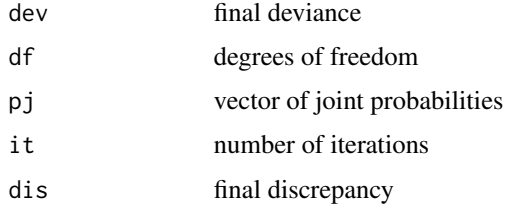

#### Author(s)

Francesco Bartolucci, Antonio Forcina

MatIn *Aggregation matrices*

# Description

Computation of aggregation matrices for generalized interactions that are used in cod[eextRC](#page-5-1) to estimate extended RC models.

#### Usage

MatIn(lev, mod)

#### <span id="page-8-0"></span>mobility and the contract of the contract of the contract of the contract of the contract of the contract of the contract of the contract of the contract of the contract of the contract of the contract of the contract of t

#### Arguments

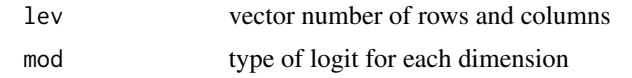

#### Value

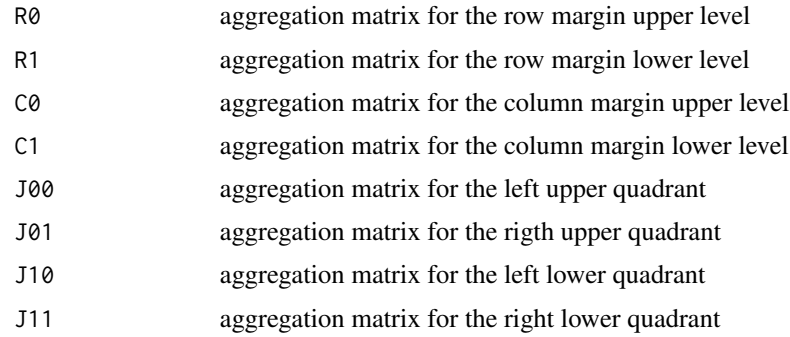

#### Author(s)

Francesco Bartolucci, Antonio Forcina

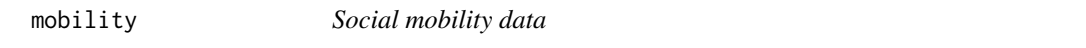

#### Description

Social mobility table of 3,500 British individuals, who are cross-classified according to their occupational status and the occupation status of their fathers.

#### Usage

data("mobility")

# Format

The format is: num [1:5, 1:5] 50 28 11 14 3 45 174 78 150 42 ... - attr(\*, "dimnames")=List of 2 ..\$ : chr [1:5] "F1" "F2" "F3" "F4" ... ..\$ : chr [1:5] "S1" "S2" "S3" "S4" ...

# References

Mosteller, F. (1968). Association and estimation in contingency tables. *Journal of the American Statistical Association*, 63, 1-28.

Bartolucci, F. and Forcina, A. (2002). Extended RC association models allowing for order restrictions and marginal modeling. *Journal of the American Statistical Association*, 97, 1192-1199.

<span id="page-9-1"></span><span id="page-9-0"></span>plot *Plot the output*

# Description

It plots the output of cod[eextRC](#page-5-1) function for a vector of lambda values.

#### Usage

## S3 method for class 'extRC'  $plot(x, \ldots)$ 

#### Arguments

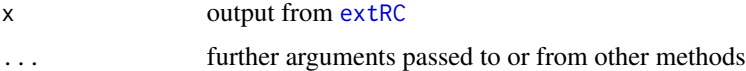

#### Value

None

# Author(s)

Francesco Bartolucci, Antonio Forcina

PraD *Discrepancy with respect to equality constraints*

# Description

Internal function that, given a vector of canonical parameters for an *I*x*J* table (vectorized by row) and the RC model specification in list Model, computes vector of discrepancies and matrix of its derivatives with respect to the canonical parameters.

# Usage

PraD(the, Model, der = FALSE)

#### Arguments

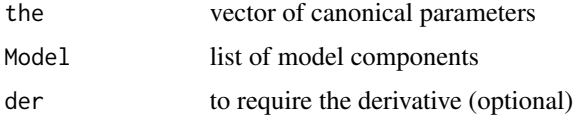

#### <span id="page-10-0"></span>print that the contract of the contract of the contract of the contract of the contract of the contract of the contract of the contract of the contract of the contract of the contract of the contract of the contract of the

# Value

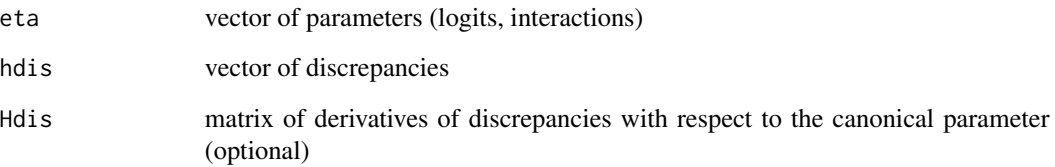

# Author(s)

Francesco Bartolucci, Antonio Forcina

<span id="page-10-1"></span>print *Print the output.*

# Description

Given the output of cod[eextRC](#page-5-1) function, it is written in a readable form.

# Usage

## S3 method for class 'extRC'  $print(x, \ldots)$ 

# Arguments

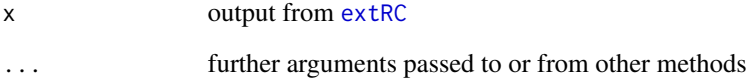

# Value

None

# Author(s)

<span id="page-11-1"></span><span id="page-11-0"></span>

Summary method for the output of cod[eextRC](#page-5-1) function.

# Usage

## S3 method for class 'extRC' summary(object, ...)

# Arguments

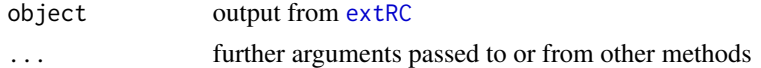

# Value

None

# Author(s)

Francesco Bartolucci, Antonio Forcina

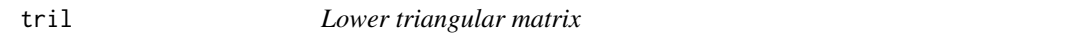

# Description

Given a square matrix, it provides the lower triangular part, including the main diagonal.

# Usage

tril(M)

# Arguments

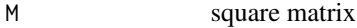

#### Value

N transformed matrix

# Author(s)

# Examples

 $M = matrix(1:9,3)$  $N = \text{tril}(M)$ 

# <span id="page-13-0"></span>Index

∗ algebra Drank, [5](#page-4-0) Hmat, [7](#page-6-0) ∗ array tril, [12](#page-11-0) ∗ datasets mobility, [9](#page-8-0) ∗ multivariate extRC-package, [2](#page-1-0) cuby, [3](#page-2-0) Deta, [4](#page-3-0) dfm, [4](#page-3-0) Drank, [5](#page-4-0) extRC, *[2,](#page-1-0) [3](#page-2-0)*, [6,](#page-5-0) *[7,](#page-6-0) [8](#page-7-0)*, *[10](#page-9-0)[–12](#page-11-0)* extRC-package, [2](#page-1-0) Hmat, [7](#page-6-0) MainRC, [8](#page-7-0) MatIn, [8](#page-7-0) mobility, [9](#page-8-0) plot, *[2](#page-1-0)*, [10](#page-9-0) PraD, [10](#page-9-0) print, *[2](#page-1-0)*, [11](#page-10-0) summary, *[2](#page-1-0)*, [12](#page-11-0) tril, [12](#page-11-0)